# DM545/DM871 Linear and Integer Programming

# **Linear Programming**

Marco Chiarandini

Department of Mathematics & Computer Science University of Southern Denmark

Introduction Solving LP Problems Mathematical Programming

# Outline

- 1. Introduction
  Diet Problem
- 2. Solving LP Problems

  Fourier-Motzkin method
- 3. Mathematical Programming
  Definitions
  Fundamental Theorem of LP
  Gaussian Elimination

Introduction

# Outline

Solving LP Problems Mathematical Programming

#### 1. Introduction

Diet Problem

- Solving LP Problems
   Fourier-Motzkin method
- Mathematical Programming Definitions Fundamental Theorem of LP Gaussian Elimination

#### Introduction

Solving LP Problems Mathematical Programming

# Outline

- 1. Introduction
  Diet Problem
- Solving LP Problems
   Fourier-Motzkin method
- Mathematical Programming Definitions Fundamental Theorem of LP Gaussian Elimination

# The Diet Problem (Blending Problems)

- Select a set of foods that will satisfy a set of daily nutritional requirements at minimum cost.
- Motivated in the 1930s and 1940s by US army.
- Formulated as a linear programming problem by George Stigler
- (programming intended as planning not computer code)

min cost/weight subject to nutrition requirements:

eat enough but not too much of Vitamin A eat enough but not too much of Sodium eat enough but not too much of Calories

...

#### Introduction

Solving LP Problems Mathematical Programming

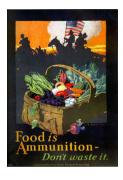

Mathematical Programming

## The Diet Problem

#### Suppose there are:

- 3 foods available: corn, milk, and bread, and
- there are restrictions on the number of calories (between 2000 and 2250) and the amount of Vitamin A (between 5,000 and 50,000)

| Food        | Cost per serving | Vitamin A | Calories |
|-------------|------------------|-----------|----------|
| Corn        | \$0.18           | 107       | 72       |
| 2% Milk     | \$0.23           | 500       | 121      |
| Wheat Bread | \$0.05           | 0         | 65       |

# The Mathematical Model

### Parameters (given data)

```
\begin{array}{lll} F & \coloneqq & \text{set of foods} \\ N & \coloneqq & \text{set of nutrients} \\ \\ a_{ij} & \coloneqq & \text{amount of nutrient } i \text{ in food } j, \, \forall i \in N, \, \forall j \in F \\ \\ c_{j} & \coloneqq & \text{cost per serving of food } j, \forall j \in F \\ \\ F_{min,j} & \coloneqq & \text{minimum number of required servings of food } j, \forall j \in F \\ \\ F_{max,j} & \coloneqq & \text{maximum allowable number of servings of food } j, \forall j \in F \\ \\ N_{min,i} & \coloneqq & \text{minimum required level of nutrient } i, \forall i \in N \\ \\ N_{max,i} & \coloneqq & \text{maximum allowable level of nutrient } i, \forall i \in N \\ \end{array}
```

#### Decision Variables

```
x_j := \text{number of servings of food } j \text{ to purchase/consume, } \forall j \in F
```

# The Mathematical Model

Objective Function: Minimize the total cost of the food

$$\mathsf{Minimize} \sum_{j \in F} c_j x_j$$

Constraint Set 1: For each nutrient  $i \in N$ , at least meet the minimum required level

$$\sum_{j \in F} a_{ij} x_j \ge N_{min,i}, \qquad \forall i \in N$$

Constraint Set 2: For each nutrient  $i \in N$ , do not exceed the maximum allowable level.

$$\sum_{j \in F} a_{ij} x_j \le N_{\max,i}, \qquad \forall i \in N$$

Constraint Set 3: For each food  $i \in F$ , select at least the minimum required number of servings

$$x_j \geq F_{min,j}, \quad \forall j \in F$$

Constraint Set 4: For each food  $j \in F$ , do not exceed the maximum allowable number of servings.

$$x_j \leq F_{max,j}, \quad \forall j \in F$$

#### Introduction

Solving LP Problems Mathematical Programming

#### system of equalities and inequalities

$$\begin{aligned} &\min \quad \sum_{j \in F} c_j x_j \\ &\sum_{j \in F} a_{ij} x_j \geq N_{min,i}, \qquad \forall i \in N \\ &\sum_{j \in F} a_{ij} x_j \leq N_{max,i}, \qquad \forall i \in N \\ &x_j \geq F_{min,j}, \qquad \forall j \in F \\ &x_j \leq F_{max,j}, \qquad \forall j \in F \end{aligned}$$

# Mathematical Model

# Machines/Materials A and B Products 1 and 2

$$\begin{array}{ll} \max 6x_1 + \ 8x_2 \\ 5x_1 + 10x_2 \leq 60 \\ 4x_1 + \ 4x_2 \leq 40 \\ x_1 \geq 0 \\ x_2 \geq 0 \end{array}$$

#### Graphical Representation:

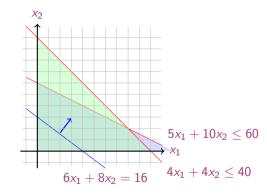

# In Matrix Form

max 
$$c_1x_1 + c_2x_2 + c_3x_3 + \ldots + c_nx_n = z$$
  
s.t.  $a_{11}x_1 + a_{12}x_2 + a_{13}x_3 + \ldots + a_{1n}x_n \le b_1$   
 $a_{21}x_1 + a_{22}x_2 + a_{23}x_3 + \ldots + a_{2n}x_n \le b_2$   
 $\ldots$   
 $a_{m1}x_1 + a_{m2}x_2 + a_{m3}x_3 + \ldots + a_{mn}x_n \le b_m$   
 $x_1, x_2, \ldots, x_n \ge 0$ 

$$\mathbf{c} = \begin{bmatrix} c_1 \\ c_2 \\ \vdots \\ c_n \end{bmatrix}, \quad A = \begin{bmatrix} a_{11} & a_{12} & \dots & a_{1n} \\ a_{21} & a_{22} & \dots & a_{2n} \\ \vdots & \vdots & \ddots & \vdots \\ a_{m1} & a_{m2} & \dots & a_{mn} \end{bmatrix}, \quad \mathbf{x} = \begin{bmatrix} x_1 \\ x_2 \\ \vdots \\ x_n \end{bmatrix}, \quad \mathbf{b} = \begin{bmatrix} b_1 \\ b_2 \\ \vdots \\ b_m \end{bmatrix}$$

$$\max \quad z = \boldsymbol{c}^T \boldsymbol{x}$$
$$A\boldsymbol{x} \le \boldsymbol{b}$$
$$\boldsymbol{x} \ge 0$$

# **Linear Programming**

Abstract mathematical model:

Parameters, Decision Variables, Objective, Constraints (+ Domains & Quantifiers)

#### The Syntax of a Linear Programming Problem

objective func. 
$$\max / \min \boldsymbol{c}^T \boldsymbol{x}$$
  $\boldsymbol{c} \in \mathbb{R}^n$  constraints s.t.  $A \boldsymbol{x} \gtrsim \boldsymbol{b}$   $A \in \mathbb{R}^{m \times n}, \boldsymbol{b} \in \mathbb{R}^m$   $\boldsymbol{x} \geq 0$   $\boldsymbol{x} \in \mathbb{R}^n, 0 \in \mathbb{R}^n$ 

Essential features: continuity, linearity (proportionality and additivity), certainty of parameters

- Any vector  $x \in \mathbb{R}^n$  satisfying all constraints is a feasible solution.  $x \in F$ , F feasibility region.
- Each  $x^* \in \mathbb{R}^n$  that gives the best possible value for  $c^T x$  among all feasible x is an optimal solution or optimum:  $x^*$  is optimum iff  $\nexists x \in F \mid c^T x < c^T x^*$
- The value  $c^T x^*$  is the optimum value

# Diet Problem — History

- The linear programming model consisted of 9 equations in 77 variables
- In 1944, Stigler guessed an near-optimal solution using a heuristic method
- In 1947, the National Bureau of Standards used the newly developed simplex method to solve Stigler's model.
  - It took 9 clerks using hand-operated desk calculators 120 man days to solve for the optimal solution
- The original instance: https://developers.google.cn/optimization/lp/stigler diet

```
# diet.mod
set NUTR:
set FOOD:
param cost \{FOOD\} > 0;
param f min \{FOOD\} >= 0;
param f \max \{ j \text{ in FOOD} \} >= f \min[j];
param n min { NUTR } >= 0;
param n = max \{i \text{ in NUTR }\} >= n = min[i];
param amt {NUTR.FOOD} >= 0:
\text{var Buy } \{ \text{ } j \text{ } \text{in } \text{FOOD} \} >= \text{f} \text{ } \text{min}[j], <= \text{f} \text{ } \text{max}[j]
minimize total cost: sum { j in FOOD } cost [j] * Buy[j];
subject to diet { i in NUTR }:
         n min[i] \le sum \{j \text{ in FOOD}\} amt[i,j] * Buy[j] \le n <math>max[i];
```

# **AMPL** Model

```
# diet.dat
data:
set NUTR := A B1 B2 C :
set FOOD := BEFF CHK FISH HAM MCH MTL SPG TUR-
param: cost f min f max :=
  BEEF 3.19 0 100
  CHK 2.59 0 100
  FISH 2 29 0 100
  HAM 2 89 0 100
  MCH 1.89 0 100
  MTI 1 99 0 100
  SPG 1.99 0 100
  TUR 2.49 0 100:
param: n min n max :=
  A 700 10000
  C 700 10000
  B1 700 10000
  B2 700 10000 :
# %
```

```
param amt (tr):

A C B1 B2 :=

BEEF 60 20 10 15

CHK 8 0 20 20

FISH 8 10 15 10

HAM 40 40 35 10

MCH 15 35 15 15

MTL 70 30 15 15

SPG 25 50 25 15

TUR 60 20 15 10 ;
```

# Python Script

```
# Model diet.py
m = Model("diet")
# Create decision variables for the foods to buy
buv = \{\}
for f in foods:
    buy[f] = m.addVar(obj=cost[f], name=f)
# Nutrition constraints
for c in categories:
    m.addConstr(
      quicksum(nutritionValues[f,c] * buy[f] for f in foods) <= maxNutrition[c], name=c+'max')
    m.addConstr(
      quicksum(nutritionValues[f,c] * buy[f] for f in foods) >= minNutrition[c], name=c+'min')
# Solve
m.optimize()
```

### Python Script Data

```
from gurobipy import *
categories, minNutrition, maxNutrition = multidict({
  'calories': [1800, 2200],
  'protein': [91, GRB.INFINITY],
  'fat': [0. 65].
  'sodium': [0, 1779] })
foods, cost = multidict({
  'hamburger': 2.49.
  'chicken': 2.89.
  'hot dog': 1.50.
  'fries': 1.89.
  'macaroni' 209
  'pizza': 1.99.
  'salad': 2.49.
  'milk': 0.89.
  'ice cream': 1.59 })
```

```
# Nutrition values for the foods
nutritionValues = {
   'hamburger', 'calories'): 410,
   'hamburger', 'protein'): 24,
   'hamburger', 'fat'): 26,
   'hamburger', 'sodium'): 730.
   'chicken', 'calories'): 420.
   'chicken', 'protein'): 32,
   'chicken', 'fat'): 10.
   'chicken', 'sodium'): 1190.
   'hot dog', 'calories'): 560,
   'hot dog', 'protein'): 20.
   'hot dog', 'fat'): 32.
   'hot dog'. 'sodium'): 1800.
   'fries', 'calories'): 380.
   'fries', 'protein'): 4.
   'fries', 'fat'): 19,
   'fries', 'sodium'): 270.
   'macaroni', 'calories'): 320.
   'macaroni', 'protein'): 12,
   'macaroni'. 'fat'): 10.
   'macaroni', 'sodium'): 930,
  ('pizza', 'calories'): 320.
  ('pizza', 'protein'): 15.
```

Introduction
Solving LP Problems
Mathematical Programming

# Outline

- Introduction
   Diet Problem
- 2. Solving LP Problems
  Fourier-Motzkin method
- Mathematical Programming Definitions Fundamental Theorem of LP Gaussian Elimination

# History of Linear Programming (LP) System of linear equations

→ It is impossible to find out who knew what when first. Just two "references":

- Egyptians and Babylonians considered about 2000 B.C. the solution of special linear equations. But, of course, they described examples and did not describe the methods in "today's style".
- What we call "Gaussian elimination" today has been explicitly described in Chinese "Nine Books of Arithmetics" which is a compendium written in the period 2000 B.C. to A.D. 9, but the methods were probably known long before that.

• Gauss, by the way, never described "Gaussian elimination". He just used it and stated that the linear equations he used can be solved "per eliminationem vulgarem"

# History of Linear Programming (LP)

George B. Dantzig, (2002) Linear Programming. Operations Research 50(1):42-47. https://doi.org/10.1287/opre.50.1.42.17798

- Origins date back to Newton, Leibnitz, Lagrange, etc.
- In 1827, Fourier described a variable elimination method for systems of linear inequalities, today often called Fourier-Motzkin elimination (Motzkin, 1937). It can be turned into an LP solver but inefficient.
- In 1932, Leontief (1905-1999) Input-Output model to represent interdependencies between branches of a national economy (1976 Nobel prize)
- In 1939, Kantorovich (1912-1986): Foundations of linear programming (Nobel prize in economics with Koopmans on LP, 1975) on Optimal use of scarce resources: foundation and economic interpretation of LP
- The math subfield of Linear Programming was created by George Dantzig, John von Neumann (Princeton), and Leonid Kantorovich in the 1940s.

# History of LP (cntd)

- In 1947, Dantzig (1914-2005) invented the (primal) simplex algorithm working for the US Air Force at the Pentagon. (program=plan)
- In 1954, Lemke: dual simplex algorithm,
- In 1954, Dantzig and Orchard Hays: revised simplex algorithm
- In 1970, Victor Klee and George Minty created an example that showed that the classical simplex algorithm has exponential worst-case behavior.
- In 1979, L. Khachain found a new efficient algorithm for linear programming. It was terribly slow. (Ellipsoid method)
- In 1984, Karmarkar discovered yet another new efficient algorithm for linear programming. It proved to be a strong competitor for the simplex method. (Interior point method)

# History of Optimization

- In 1951, Nonlinear Programming began with the Karush-Kuhn-Tucker Conditions
- In 1952, Commercial Applications and Software began
- In 1950s, Network Flow Theory began with the work of Ford and Fulkerson.
- In 1955, Stochastic Programming began
- In 1958, Integer Programming began by R. E. Gomory.
- In 1962, Complementary Pivot Theory

Introduction
Solving LP Problems
Mathematical Programming

# Outline

- Introduction
   Diet Problem
- 2. Solving LP Problems

  Fourier-Motzkin method
- Mathematical Programming Definitions Fundamental Theorem of LP Gaussian Elimination

# Fourier Motzkin elimination method

Has  $Ax \leq \boldsymbol{b}$  a solution? (Assumption:  $A \in \mathbb{Q}^{m \times n}, \boldsymbol{b} \in \mathbb{Q}^n$ ) Idea:

- 1. transform the system into another by eliminating some variables such that the two systems have the same solutions over the remaining variables.
- 2. reduce to a system of constant inequalities that can be easily decided

Let  $x_r$  be the variable to eliminate Let  $M = \{1 \dots m\}$  indices of the constraints For a variable j let's partition the rows of the matrix in

$$N = \{i \in M \mid a_{ij} < 0\}$$

$$Z = \{i \in M \mid a_{ij} = 0\}$$

$$P = \{i \in M \mid a_{ij} > 0\}$$

$$\begin{cases} x_r \geq b'_{ir} - \sum_{k=1}^{r-1} a'_{ik} x_k, & a_{ir} < 0 \\ x_r \leq b'_{ir} - \sum_{k=1}^{r-1} a'_{ik} x_k, & a_{ir} > 0 \\ \text{all other constraints} & i \in Z \end{cases} \begin{cases} x_r \geq A_i(x_1, \dots, x_{r-1}), & i \in N \\ x_r \leq B_i(x_1, \dots, x_{r-1}), & i \in P \\ \text{all other constraints} & i \in Z \end{cases}$$

Hence the original system is equivalent to

$$\begin{cases} \max\{A_i(x_1,\ldots,x_{r-1}), i \in N\} \leq x_r \leq \min\{B_i(x_1,\ldots,x_{r-1}), i \in P\} \\ \text{all other constraints} \quad i \in Z \end{cases}$$

which is equivalent to

$$\begin{cases} A_i(x_1, \dots, x_{r-1}) \leq B_j(x_1, \dots, x_{r-1}) & i \in N, j \in P \\ \text{all other constraints} & i \in Z \end{cases}$$

we eliminated  $x_r$  but:

$$\begin{cases} |N| \cdot |P| \text{ inequalities} \\ |Z| \text{ inequalities} \end{cases}$$

after d iterations if |P| = |N| = m/2 exponential growth:  $(1/4^d)(m/2)^{2^d}$ 

# Example

$$\begin{array}{rcl}
-7x_1 + 6x_2 & \leq 25 \\
x_1 & -5x_2 & \leq 1 \\
x_1 & \leq 7 \\
-x_1 + 2x_2 & \leq 12 \\
-x_1 & -3x_2 & \leq 1 \\
2x_1 & -x_2 & \leq 10
\end{array}$$

$$x_2$$
 variable to eliminate  $N = \{2, 5, 6\}, Z = \{3\}, P = \{1, 4\}$   $|Z \cup (N \times P)| = 7$  constraints

By adding one variable and one inequality, Fourier-Motzkin elimination can be turned into an LP solver.

Introduction
Solving LP Problems
Mathematical Programming

# Outline

- Introduction
   Diet Problem
- Solving LP Problems
   Fourier-Motzkin method
- 3. Mathematical Programming

Definitions Fundamental Theorem of LF Gaussian Elimination

Introduction Solving LP Problems Mathematical Programming

# Outline

- Introduction
   Diet Problen
- Solving LP Problems
   Fourier-Motzkin method
- 3. Mathematical Programming

  Definitions

  Fundamental Theorem of

Fundamental Theorem of LP Gaussian Elimination

- $[a, b] = \{x \in \mathbb{R} \mid a \le x \le b\}$  closed interval  $(a, b) = \{x \in \mathbb{R} \mid a < x < b\}$  open interval
- column vector and matrices scalar product:  $\mathbf{y}^T \mathbf{x} = \sum_{i=1}^n y_i x_i$
- Ax column vector combination of the columns of A;
   u<sup>T</sup>A row vector combination of the rows of A
- linear combination

$$\mathbf{v}_1, \mathbf{v}_2 \dots, \mathbf{v}_k \in \mathbb{R}^n$$
 $\mathbf{\lambda} = [\lambda_1, \dots, \lambda_k]^T \in \mathbb{R}^k$ 
 $\mathbf{x} = \lambda_1 \mathbf{v}_1 + \dots + \lambda_k \mathbf{v}_k = \sum_{i=1}^k \lambda_i \mathbf{v}_i$ 

#### moreover:

$$\begin{array}{lll} \pmb{\lambda} \geq 0 & \text{conic combination} \\ & \pmb{\lambda}^T \mathbf{1} = 1 & \text{affine combination} \\ \pmb{\lambda} \geq 0 & \text{and} & \pmb{\lambda}^T \mathbf{1} = 1 & \text{convex combination} \end{array} \qquad \begin{pmatrix} \sum_{i=1}^k \lambda_i = 1 \end{pmatrix}$$

• set S is linear (affine) independent if no element of it can be expressed as linear combination of the others

Eg:  $S \subseteq \mathbb{R}^n \implies \max n \text{ lin. indep. } (\max n + 1 \text{ aff. indep.})$ 

• convex set: if  $x, y \in S$  and  $0 \le \lambda \le 1$  then  $\lambda x + (1 - \lambda)y \in S$ 

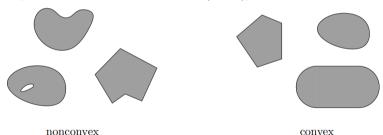

• convex function if its epigraph  $\{(x,y) \in \mathbb{R}^2 : y \ge f(x)\}$  is a convex set or  $f: X \to \mathbb{R}$  and if  $\forall x, y \in X, \lambda \in [0,1]$  it holds that  $f(\lambda x + (1-\lambda)y) \le \lambda f(x) + (1-\lambda)f(y)$ 

- For a set of points  $S \subseteq \mathbb{R}^n$ 
  - lin(S) linear hull (span)
  - cone(S) conic hull
    - aff(S) affine hull
  - conv(S) convex hull

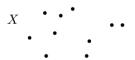

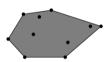

the convex hull of X

$$\mathsf{conv}(X) = \left\{ \lambda_1 x_1 + \lambda_2 x_2 + \ldots + \lambda_n x_n \mid x_i \in X, \ \lambda_1, \ldots, \lambda_n \geq 0 \ \text{ and } \sum_i \lambda_i = 1 \right\}$$

- rank of a matrix for columns (= for rows) if (m, n)-matrix has rank =  $\min\{m, n\}$  then the matrix is full rank if (n, n)-matrix is full rank then it is regular and admits an inverse
- $G \subseteq \mathbb{R}^n$  is an hyperplane if  $\exists a \in \mathbb{R}^n \setminus \{0\}$  and  $\alpha \in \mathbb{R}$ :

$$G = \{ \mathbf{x} \in \mathbb{R}^n \mid \mathbf{a}^T \mathbf{x} = \alpha \}$$

•  $H \subseteq \mathbb{R}^n$  is an halfspace if  $\exists \ a \in \mathbb{R}^n \setminus \{0\}$  and  $\alpha \in \mathbb{R}$ :

$$H = \{ \boldsymbol{x} \in \mathbb{R}^n \mid \boldsymbol{a}^T \boldsymbol{x} \le \alpha \}$$

 $(\mathbf{a}^T \mathbf{x} = \alpha \text{ is a supporting hyperplane of } \mathbf{H})$ 

• a set  $S \subset \mathbb{R}^n$  is a polyhedron if  $\exists m \in \mathbb{Z}^+, A \in \mathbb{R}^{m \times n}, \mathbf{b} \in \mathbb{R}^m$ :

$$P = \{ \boldsymbol{x} \in \mathbb{R}^n \mid A\boldsymbol{x} \leq \boldsymbol{b} \} = \bigcap_{i=1}^m \{ \boldsymbol{x} \in \mathbb{R}^n \mid \boldsymbol{a}_{i,\cdot}^T \boldsymbol{x} \leq b_i \}$$

i.e., a polyhedron  $P \neq \mathbb{R}^n$  is determined by finitely many halfspaces

• a polyhedron P is a polytope if it is bounded:  $\exists B \in \mathbb{R}, B > 0$ :

$$P \subseteq \{ \mathbf{x} \in \mathbb{R}^n \mid ||\mathbf{x}|| \le B \}$$
 
$$(||\mathbf{x}|| = \sqrt{\sum_{i=1}^n x_i^2} \text{ is the Euclidean norm of the vector } \mathbf{x} \in \mathbb{R})$$

- a point x of a polyhedron P is said to be an extreme point or a vertex of P if it cannot be expressed as a strict convex combination of other two points of the polyhedron, i.e., if there exist no  $y, z \in P$ ,  $y \neq z$  and  $\lambda \in (0,1)$  such that  $x = \lambda y + (1 \lambda)z$
- every point of a polytope can be obtained as the convex combination of its vertices.
   (Minkowski-Weyl Theorem)

- If A and **b** are made of rational numbers,  $P = \{x \in \mathbb{R}^n \mid Ax \leq b\}$  is a rational polyhedron
- General optimization problem:  $\max\{\varphi(x)\mid x\in F\},\qquad F$  is feasible region for x
- Note: if F is open, eg, x < 5 then: sup{x | x < 5}</li>
   supreum: least element of ℝ greater or equal than any element in F
- $arg min\{f(i) \mid i \in I\}$   $argument i^* \in I$  such that  $f(i^*) = min\{f(i) \mid i \in I\}$

- The inequality denoted by  $(a, \alpha)$  is called a valid inequality for P if  $ax \le \alpha, \forall x \in P$ . Note that  $(a, \alpha)$  is a valid inequality if and only if P lies in the half-space  $\{x \in \mathbb{R}^n \mid ax \le \alpha\}$ .
- A face of P is  $F = \{x \in P \mid ax = \alpha\}$  where  $(a, \alpha)$  is a valid inequality for P. Hence, it is the intersection of P with the hyperplane of a valid inequality. It is said to be proper if  $F \neq \emptyset$  and  $F \neq P$ .
- If  $F \neq \emptyset$  we say that the corresponding hyperplane supports P. If c is a non zero vector for which  $\delta = \max\{c^T x \mid x \in P\}$  is finite, then the set  $\{x \mid c^T x = \delta\}$  is called supporting hyperplane.
- A point x for which {x} is a face is called a vertex of P and also a basic solution of Ax ≤ b (0 dim face)
- A facet is a maximal face distinct from P
   cx ≤ d is facet defining if cx = d is a supporting hyperplane of P of n − 1 dim

# **Linear Programming Problem**

**Input:** a matrix  $A \in \mathbb{R}^{m \times n}$  and column vectors  $\mathbf{b} \in \mathbb{R}^m$ ,  $\mathbf{c} \in \mathbb{R}^n$ 

#### Task:

- 1. decide that  $\{x \in \mathbb{R}^n; Ax \leq b\}$  is empty (prob. infeasible), or
- 2. find a column vector  $\mathbf{x} \in \mathbb{R}^n$  such that  $A\mathbf{x} \leq \mathbf{b}$  and  $\mathbf{c}^T \mathbf{x}$  is max, or
- 3. decide that for all  $\alpha \in \mathbb{R}$  there is an  $\mathbf{x} \in \mathbb{R}^n$  with  $A\mathbf{x} \leq \mathbf{b}$  and  $\mathbf{c}^T \mathbf{x} > \alpha$  (prob. unbounded)
- **1**.  $F = \emptyset$
- 2.  $F \neq \emptyset$  and  $\exists$  solution
  - 1. one solution
  - 2. infinite solutions
- 3.  $F \neq \emptyset$  and  $\not\exists$  solution

Introduction
Solving LP Problems
Mathematical Programming

# Outline

- Introduction
   Diet Problem
- Solving LP Problems
   Fourier-Motzkin method
- 3. Mathematical Programming
  Definitions
  Fundamental Theorem of LP
  Gaussian Elimination

## Fundamental Theorem of LP

#### Theorem (Fundamental Theorem of Linear Programming)

Given:

$$\min\{\boldsymbol{c}^T\boldsymbol{x}\mid \boldsymbol{x}\in P\} \text{ where } P=\{\boldsymbol{x}\in\mathbb{R}^n\mid A\boldsymbol{x}\leq\boldsymbol{b}\}$$

If P is a bounded polyhedron and not empty and  $x^*$  is an optimal solution to the problem, then:

- x\* is an extreme point (vertex) of P, or
- $x^*$  lies on a face  $F \subset P$  of optimal solutions

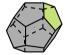

#### Proof idea:

- assume x\* not on the boundary of P then ∃ a ball around it still in P. Show that a point in the ball has better cost
- if  $x^*$  is not unique then any convex combination of other optimal points are also optimal.

#### Implications:

- the optimal solution is at the intersection of supporting hyperplanes.
- hence finitely many possibilities
- solution method: write all inequalities as equalities and solve all  $\binom{m}{n}$  systems of linear equalities (n # variables, m # equality constraints)
- for each point we then need to check if feasible and if best in cost.
- each system is solved by Gaussian elimination
- Stirling approximation:

$$\binom{2m}{m} \approx \frac{4^m}{\sqrt{\pi m}} \text{ as } m \to \infty$$

# Simplex Method

- 1. find a solution that is at the intersection of some n hyperplanes
- 2. try systematically to produce the other points by exchanging one hyperplane with another
- 3. check optimality, proof provided by duality theory

Introduction
Solving LP Problems
Mathematical Programming

# Outline

- Introduction
   Diet Problem
- 2. Solving LP Problems

  Fourier-Motzkin method
- 3. Mathematical Programming
  Definitions
  Fundamental Theorem of LF
  Gaussian Elimination

### Gaussian Elimination

- Forward elimination reduces the system to row echelon form by elementary row operations
  - multiply a row by a non-zero constant
  - interchange two rows
  - add a multiple of one row to another

(or LU decomposition)

2. Back substitution (or reduced row echelon form - RREF)

#### Example

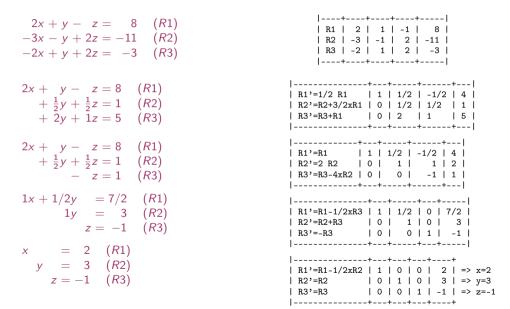

## LU Factorization

$$\begin{bmatrix} 2 & 1 & -1 \\ -3 & -1 & 2 \\ -2 & 1 & 2 \end{bmatrix} \begin{bmatrix} x \\ y \\ z \end{bmatrix} = \begin{bmatrix} 8 \\ -11 \\ -3 \end{bmatrix}$$

$$\begin{bmatrix} 2 & 1 & -1 \\ -3 & -1 & 2 \\ -2 & 1 & 2 \end{bmatrix} = \begin{bmatrix} 1 & 0 & 0 \\ l_{21} & 1 & 0 \\ l_{31} & l_{32} & 1 \end{bmatrix} \begin{bmatrix} u_{11} & u_{12} & u_{13} \\ 0 & u_{22} & u_{23} \\ 0 & 0 & u_{33} \end{bmatrix}$$

$$Ax = b$$
$$x = A^{-1}b$$

$$A = PLU$$
  
 $x = A^{-1}b = U^{-1}L^{-1}P^{T}b$   
 $z_{1} = P^{T}b, \quad z_{2} = L^{-1}z_{1}, \quad x = U^{-1}z_{2}$ 

# In Python

```
In [1]: import scipy as sc
In [2]: A = sc.array([[2,1,-1],[-3,-1,2],[-2,1,2]])
In [3]: from scipy import linalg as sl
In [4]: P,L,U = sl.lu(A)
In [5]: print(P,L,U)
        [[0. 0. 1.]
          [1. 0. 0.]
[0. 1. 0.]]
         [[ 1. 0. 0. ]
          [ 0.66666667 1. 0. ]
          [-0.66666667 0.2 1. ]]
         [[-3. -1. 2.]
          0. 1.66666667 0.66666667
          0. 0. 0.2
```

Introduction Solving LP Problems Mathematical Programming

Polynomial time  $O(n^2m)$  but needs to guarantee that all the numbers during the run can be represented by polynomially bounded bits

# **Summary**

- 1. Introduction
  Diet Problem
- 2. Solving LP Problems

  Fourier-Motzkin method
- 3. Mathematical Programming
  Definitions
  Fundamental Theorem of LP
  Gaussian Elimination